## **ENROL NOW**

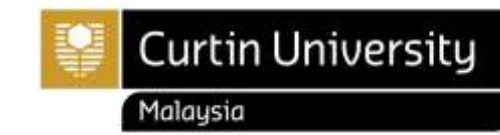

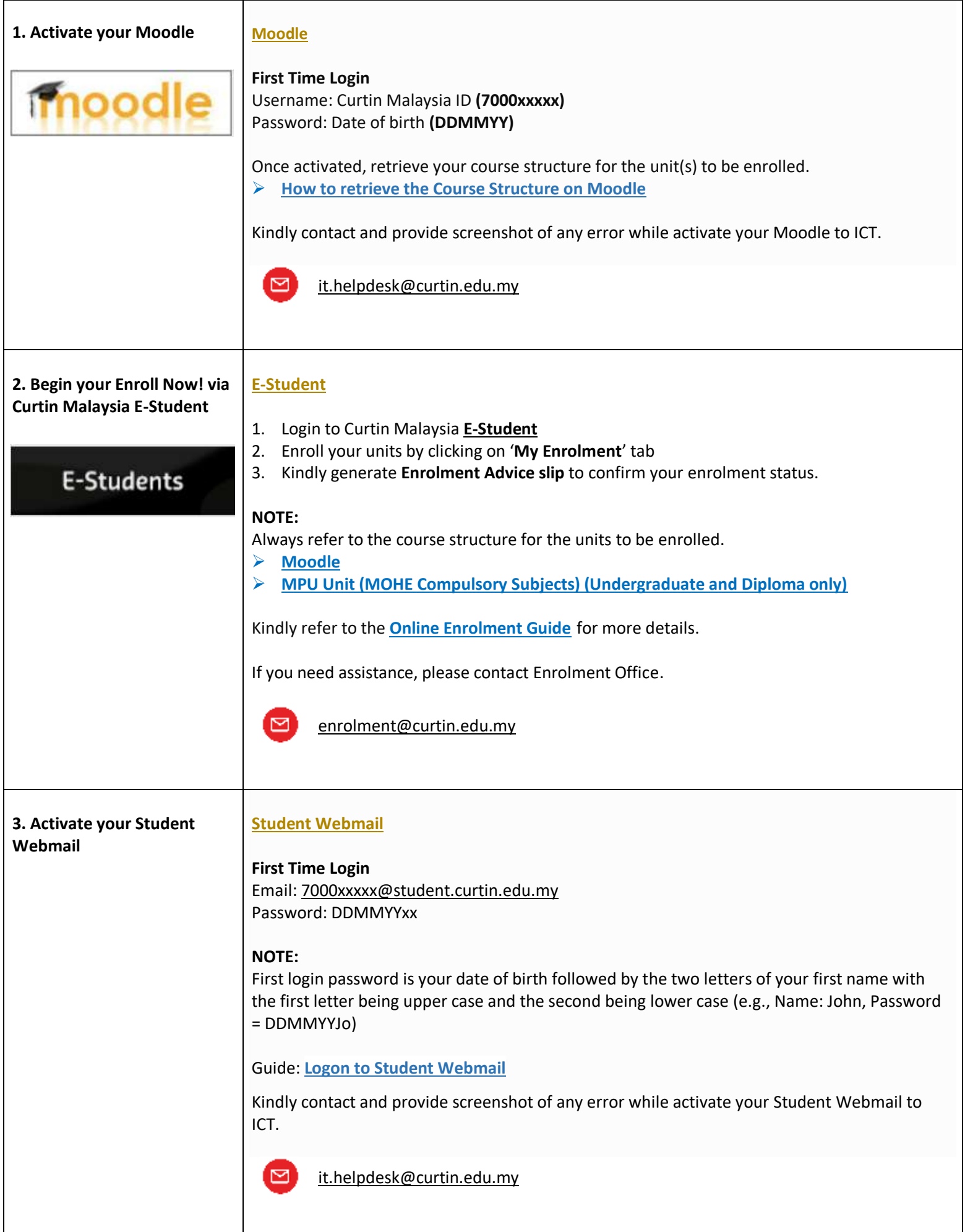

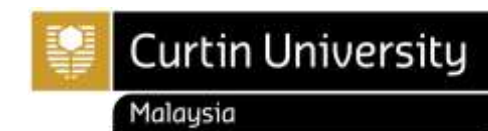

## UNDERGRADUATE AND POSTGRADUATE

*Note: Foundation and Diploma students do not have OASIS account.*

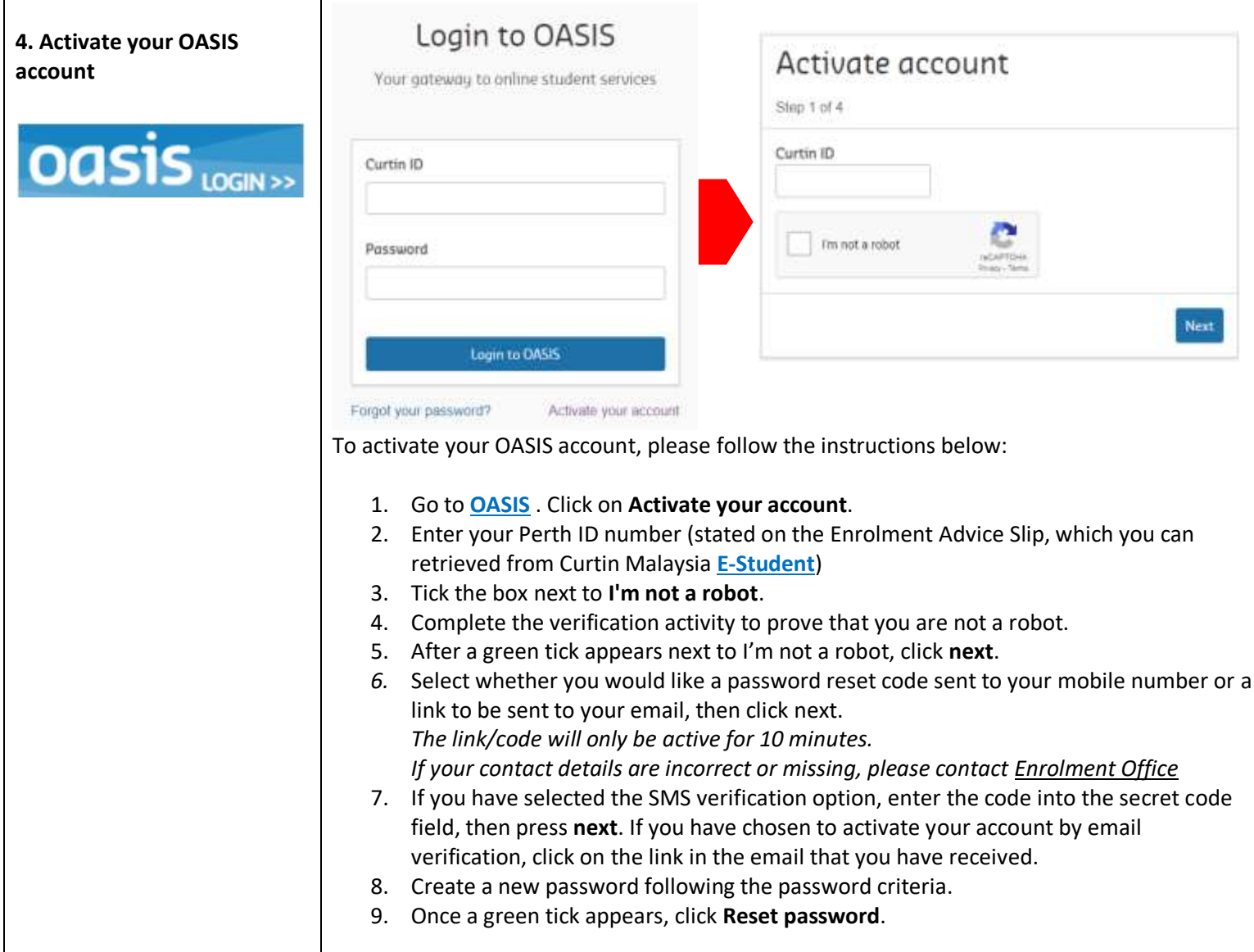